## RADIOKOMUNIKACJA

# Podstawowy zespół transceivera SSB

W artykule opisano układ składający się z toru pośredniej częstotliwości z detektorem iloczynowym oraz toru formowania sygnału SSB ze wspólnie wykorzystanym filtrem kwarcowym i mieszaczem diodowym. Układ jest zmontowany na jednej płytce i umożliwia wykorzystanie go do wykonania kompletnego transceivera w różnych wersjach, stosownie do potrzeb i możliwości użytkownika. Za wzór układu elektrycznego posłużyło opracowanie G4LCF [1] stanowiące podobny zespół wyposażony w układy scalone serii SL1600, bardzo popularny wśród amatorów-krótkofalowców na zachodzie. pod nazwą "płytki Plessey'a".

Urządzenie odznacza się dobrymi parametrami zarówno toru odbiorczego jak i nadawczego, bardzo zbliżonymi do parametrów "płytki Plessey'a.\* Schemat elektryczny układu przedstawiono na rys. 1. Przy włączonym zasilaczu toru odbiorczego, sygnał z dowolnego filtra pasmowego (np. opisanego w [2]), stanowiącego układ wejściowy odbiornika, zostaje doprowadzony do podwójnie zrównoważonego mieszacza diodowego, a po zmieszaniu z sygnałem VFO (0,5...0,8 V) przez transformator Tr1 do filtra kwarcowego PP9-A2 (A3). Zadaniem transformatora Tr1 jest dopasowanie impedancji mieszacza (ok. 50  $\Omega$ ) do impedacji filtra kwarcowego (500 Ω). Po filtrze kwarcowym sygnał jest doprowadzany do wejścia pierwszego wzmacniacza p.cz. z układem scalonym US1 (UL1221N).

transformator Tr3, sygnał z BFO (200...250 mV między wyprowadzeniami a masą).

Zasilanie pary różnicowej detektora iloczynowego (wyprowadzenia 15 i 16) odbywa się symetrycznie przez rezystory R3 i R4, na których są wydzielane składowe zmienne sygnału m.cz. Roboczy sygnał m.cz. jest wyprowadzony z rezystora R4, po czym, po filtracji (C11, R2, C16) jest kierowany przez kondensator elektrolityczny C20A na zewnątrz do potencjometru wzmocnienia m.cz. i 'dalej do dowolnego wzmacniacza mocy (np. z układem scalonym UL1498). Z punktu rozwidlenia, sygnał m.cz. jest doprowadzony przez kondensator C20 do wzmacniacza z tranzystorem T1 (BC413), następnie prostowany w układzie podwajacza napięcia (diody D2 i D3). Otrzymane napięcie jest doprowadzone do wewnętrznego wzmacniacza prądu stałego (wyprowadzenie 9) układu US2 skąd, przez wyprowadzenie 10, zasila układ ARW wzmacniacza p.cz. (wyprowadzenie 3) i S-metra. Gdy jest włączone zasilanie toru nadawczego, sygnał z mikrofonu zostaje wzmocniony we wzmacniaczu US3 (ULY7741, µA741); rezystor nastawny RN2 umożliwia dostosowanie poziomu wzmocnienia do czułości zastosowanego mikrofonu. Po wzmocnieniu sygnał mikrofonowy jest doprowadzony do wejścia podwójnie zrównoważonego modulatora US4  $(UL1042 - wyprowadzenia 11 i 13).$ Rezystor nastawny RN3 umożliwia zrównoważenie układu zapewniające stłumienie fali nośnej do  $-50$  dB. Do wyprowadzeń 7 i 8 jest doprowadzony sygnał z BFO w taki sam sposób, jak do detektora iloczynowego. Wyprowadzony z transformatora Tr5 sygnał DSB zostaje wzmacniany we wzmacniaczu z tranzystorem T2 (BC415C), a następnie doprowadzany do filtra kwarcowego. Rezystor R24, stanowiący zewnętrzną rezystancję roboczą tranzystora, jest również elementem dopasowującym impedancję filtra kwarcowego do wartości 500  $\Omega$ . Po filtrze kwarcowym, sygnał SSB jest doprowadzany przez układ obniżający impedancję (Tr1) do mieszacza diodowego, mieszany z sygnałem VFO, po czym kierowany na zewnątrz, do filtra pasmowego, zestrojonego na częstotli-

### inż. JERZY WĘGLEWSKI SP5WW

wość roboczą dowolnego zakresu KF. Na wyjściu o małej impedacji filtra pasmowego występuje napięcie w.cz. o wartości 30...80 mV (zależnej głównie od konstrukcji filtra), służące do sterowania układu stopnia mocy.

Urządzenie jest wyposażone w dwa generatory BFO przełączane elektrycznie. Wykonane są one z tranzystorami polowymi T3 i T4 (BF245C) pracującymi w układzie Colpittss'a z rezystorami w źródłach (R25 i R27) połączonymi z wspólnym transformatorem Tr6, umożliwiającym obniżenie generowanego napięcia do wartości odpowiedniej do zasilania detektora iloczynowego i modulatora zrównoważonego (200...250 mV na wyjściu Tr6).

Ostatni, niezależny układ zespołu stanowi woltomierz diodowy (D4, R29, R30,

Wzmocnienie układu, przy zerowym potencjale na wyprowadzeniu 14. oraz symetrycznym zasilaniu przez transformator Tr2 pary różnicowej (wyprowadzenia 7 i 8), wynosi ponad 60 dB.

Przez kondensator C8 sygnał zostaje doprowadzony do układu scalonego US2 (A244D, TCA440), który spełnia funkcje drugiego wzmacniacza p. cz. (wyprowadzenia 1 i 2) o automatycznie regulowanym wzmocnieniu do 35 dB, detektora iloczynowego i wzmacniacza

C42 i RN4) umożliwiający kontrolę napięcia w.cz. występującego na wyjściu mocy transceivera, podczas nadawania. Może on być wykorzystany tylko w wypadku niewielkiej odległości między wejściem woltomierza, a wyjściem stopnia mocy QRP.

Widok płytki montażowej, zawierającej człony urządzenia objęte schematem z rys. 1, przedstawiono na rys. 2; na rys. 3 przedstawiono sposób rozmieszczenia elementów składowych na płytce.

Transformator Tr1 ma 3 zwoje nawinięte trzema skręconymi przewodami Cu  $\varnothing$  0.5 mm w igelicie na dwutorowym rdzeniu symetryzatora antenowego. Transformatory Tr2 i Tr5 zostały wykonane na korpusach rynkowych transformatorów p.cz. typu 1-24F1 (lub podobnych). Cewka uzwojenia pierwotnego ma  $2 \times 9$  zwojów nawiniętych bifilarnie drutem DNJJ  $\emptyset$  0,15 mm. Na niej nawiniętych jest 5 zwojów drutem DNE  $\varnothing$ 0,1 mm cewki sprzęgającej.

Transformatory Tr3 i Tr4 wykonano na rdzeniach pierścieniowych RP10 $\times$ 3 - F82; każdy z nich ma 10 zwojów nawiniętych trzema skręconymi przewodami DNJJ  $\varnothing$  0,15 mm.

Transformator Tr6 ma 28 zwojów z drutu DNJJ  $\emptyset$  0,15 mm nawiniętych na rdzeniu RP10  $\times$  3 – F82; uzwojenie wyjściowe ma 4 zwoje z drutu Cu  $\varnothing$  0.5 mm w igelicie nawinięte na uzwojeniu pierwotnym. Mieszacz diodowy (schemat - rys. 4) został wykonany na niewielkiej płytce jako element wymienny, co umożliwiło

S-metra. Do wyprowadzeń 4 i 5 jest doprowądzony, przez symetryzujący

\* Autor dysponując transceiverem z oryginalnym układem G4LCF miał możliwości przeprowadzenia w tym zakresie dokładnego porównania.

 $-12$ 

فيردي

Radioelektronik 8/1986

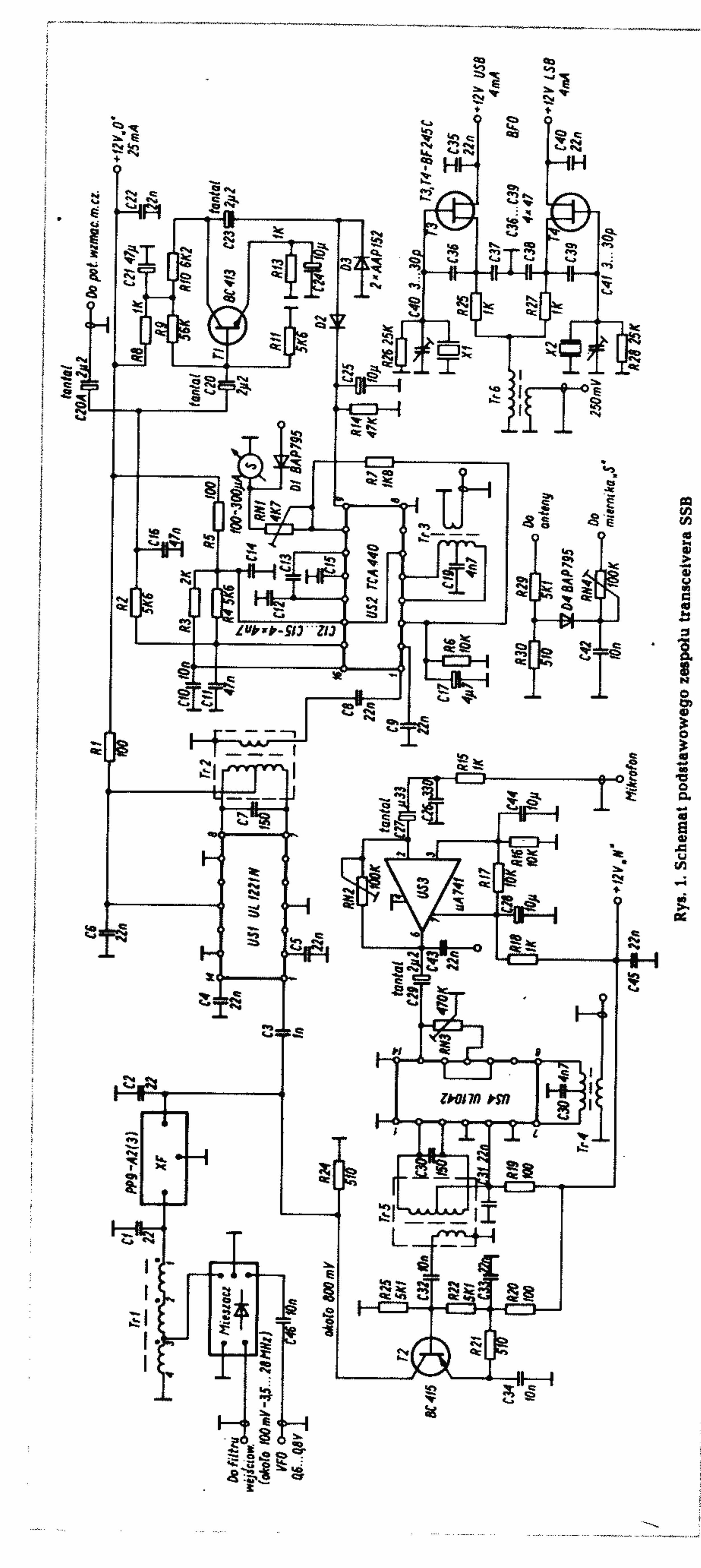

przeprowadzenie doświadczeń z różnymi jego rozwiązaniami. Z pięciu mieszaczy wykonanych przez autora najlepsze parametry w zakresie od 3 do 30 MHz zapewnił mieszacz z transformatorami Tr7 i Tr8 (po 9 zwojów nawiniętych trzema skręconymi przewodami DNJJ  $\varnothing$ 0,2 mm na rdzeniach pierścieniowych RP8  $x$  2,5 - F2001) z diodami Schottky'ego BA280, wykazując parametry zbliżone do fabrycznego mieszacza SRA-1.

Nieznacznie gorsze parametry zapewniały transformatory z rdzeniami RP10 ×3-F1001 i uzwojeniami o 10 zwojach nawiniętych jak wyżej, natomiast mieszacz o identycznym uzwojeniu na rdzeniach RP10 $\times$ 3-F82 z diodami BAP795 wykazywał nie gorsze parametry w zakresie 3,5, 7 i 14 MHz, jednak na większych częstotliwościach (21...30 MHz) występował zauważalny wzrost szumów oraz zmniejszenie poziomu napięcia wyjściowego w miarę wzrostu częstotliwości sygnału.

Na rys. 5 przedstawiono płytkę montażową mieszacza.

Uzwojenia Tr3, Tr4, Tr6, Tr7 iTr8 należy pokryć klejem epoksydowym, przyklejając transformatory w pozycji pionowej do płytek montażowych.

Wartości oraz cechy drobnych elementów montażowych podano na schematach. Wszystkie rezystory mają obciążalność 0,25 W; kondensatory blokowe powinny być ceramiczne lub monolityczne o możliwie małych wymiarach zewnętrznych. W obwodach m.cz. należy stosować jako sprzęgające - kondensatory tantalowe wnoszące znacznie mniejsze szumy.

Po zmontowaniu przygotowanych elementów na płytce, należy wykonać mostki i połączenia zgodnie z zaleceniami podanymi na rys. 3.

Uruchomienie zespołu jest łatwe i sprowadza się do następujących czynności:

- <sup>®</sup> ustawienia trymerów C40 i C41 generatorów BFO na częstotliwości 8998,5 kHz i 9001,5 kHz;
- nastrojenie transformatora Tr2 na 懲 maksimum sygnału 9 MHz, obserwowanym na wskaźniku S-metra; sygnał z generatora w.cz. (lub GDO) należy doprowadzić do wyjścia filtza kwarcowego;
- nastrojenia transformatora Tr5 na maksimum napięcia w.cz. mierzone-

go na kolektorze tranzystora T2 przy sygnale z mikrofonu lub generatora akustycznego; rezystor RN2 umożliwia ustalenie wzmocnienia układu US3 stosownie do czułości posiadanego mikrofonu, zaś rezystor RN3 służy do skorygowania stłumienia fali nośnej.

13

#### **Radioelektronik 8/1986**

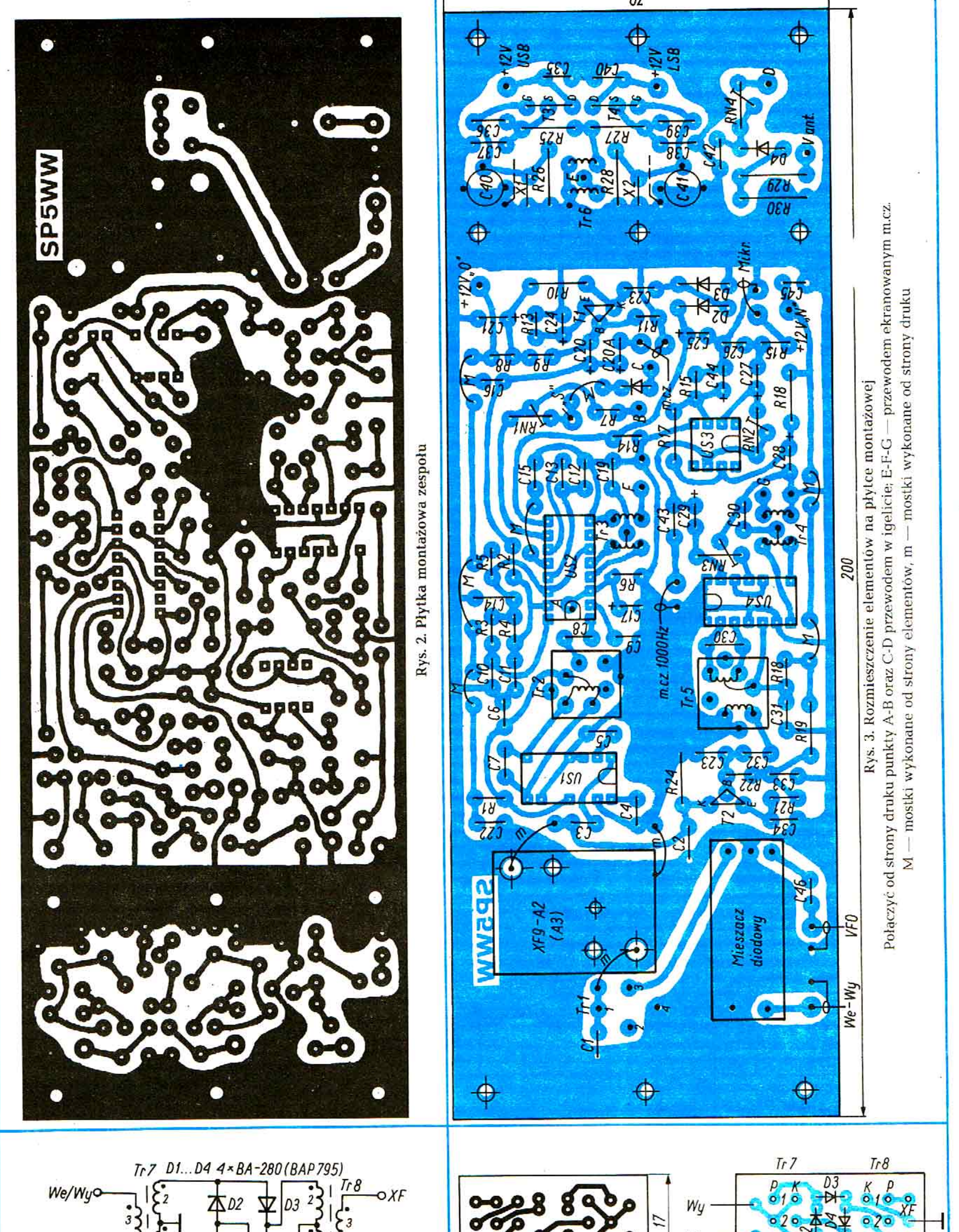

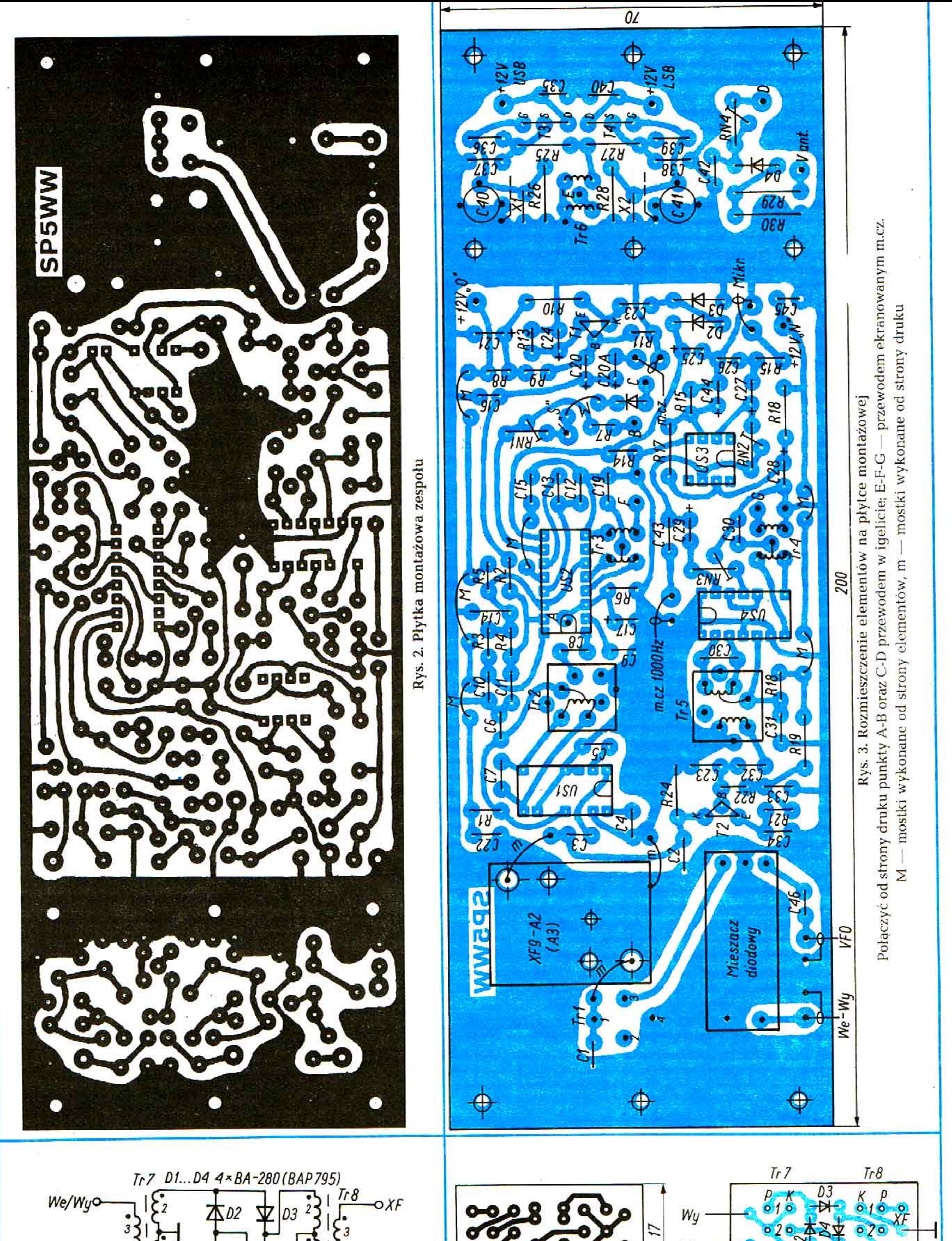

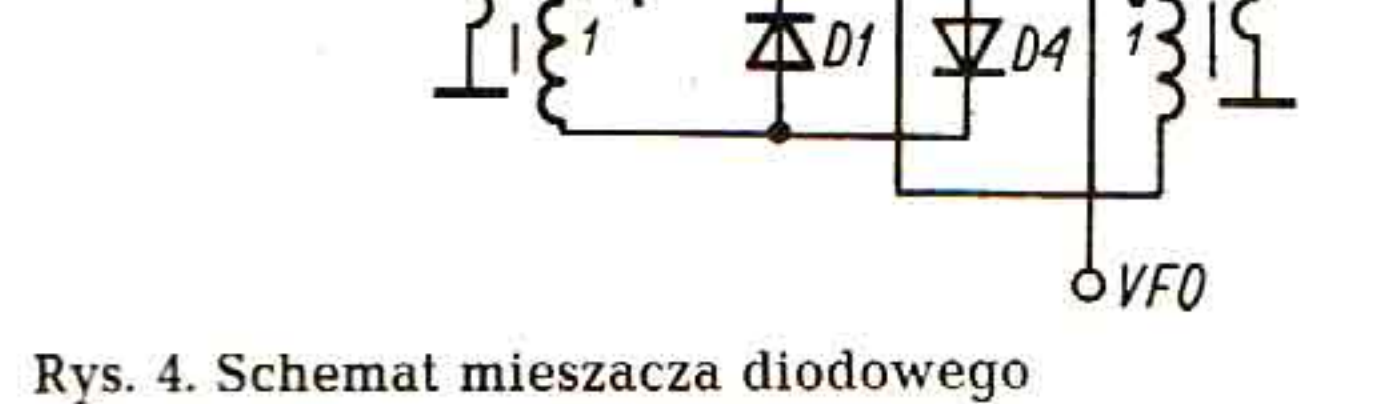

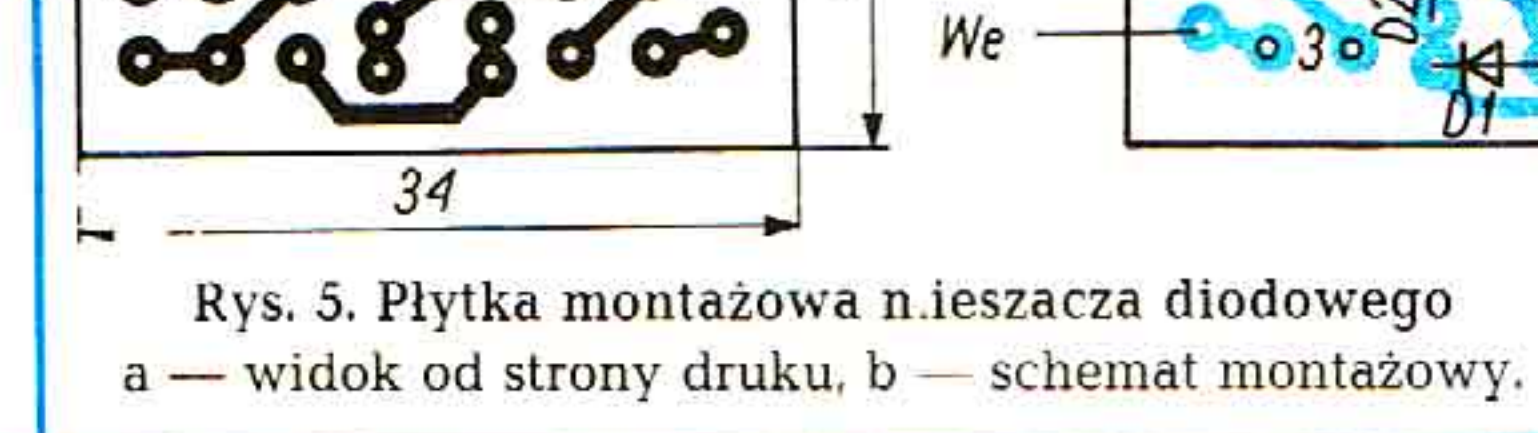

Opisana w artykule "płytka" posłużyła autorowi do wykonania przenośnego transceivera QRP na zakresy 3,5, 14 i 21 MHz.

 $14$ 

#### LITERATURA

- [1] Chojnacki W. SP5QU: Układy scalone w urządzeniach krótkofalarskich (str. 244). Wydawnictwa Komunikacji i Łączności, 1983 [2] Węglewski J. SP5WW: Nowy odbiornik do transceivera. "Re" nr 11/1983, str. 8
- 

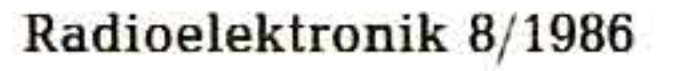

30

 $VFO$ 

 $\bullet$